## **Tarea 3.**

## **Programación Avanzada Profr: Dr. Francisco Javier Hernández López**

**Ejercicio 1.** Implementar una lista enlazada que guarde datos enteros en C/C++ usando memoria dinámica y programar las siguientes funciones:

- a) Agregar un nodo o elemento a la lista.
- b) Quitar o eliminar un nodo de la lista.
- c) Contar el número de nodos que hay actualmente en la lista.
- d) Desplegar todos los nodos (campo dato o valor) de la lista.
- e) Eliminar todos los nodos que tengan el campo dato mayor a un valor dado.

**Ejercicio 2.** Un polinomio se puede representar como una lista enlazada. El primer nodo de la lista representa el primer término del polinomio, el segundo nodo al segundo término del polinomio y así sucesivamente. Cada nodo tiene como campo dato el coeficiente del término y el exponente.

Por ejemplo, el polinomio  $3x^4 - 4x^2 + 11$  se representa de la siguiente manera:

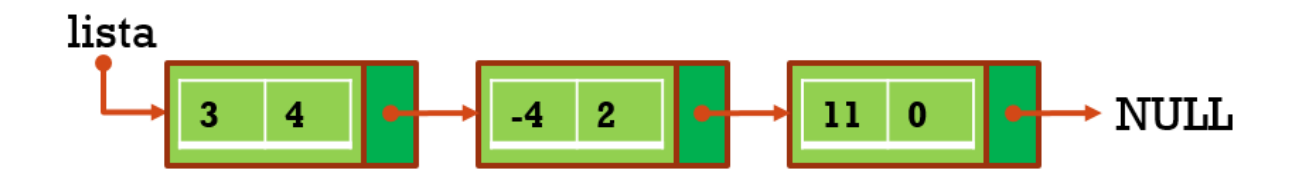

Programar las siguientes funciones:

- a) Insertar un polinomio en una lista
- b) Desplegar el polinomio de la lista
- c) Evaluar el polinomio para un cierto valor de  $x$  utilizando la lista
- d) Obtener la derivada del polinomio a partir de la lista (utilizar una lista auxiliar para guardar la derivada y entonces desplegar la derivada con el inciso b)

Enviar el reporte (.doc o .pdf) de los ejercicios y los códigos correspondientes (.c o .cpp).